# **Examination Session June-2022**

**(First Semester)**

# **COASS-103**

# **(Certificate in Office Automation & Soft Skills)**

**[ Office Automation Tools ]**

**Time : 2 Hours ] [ Max. Marks : 100**

**Note :** This paper is of hundred (100) marks divided into

two (02) sections A and B. Attempt the questions

contained in these sections according to the detailed

instructions given therein.

### **SECTION—A**

## **(Long Answer Type Questions) 2×26 = 52**

**Note :** Section 'A' contains Five (05) long answer type questions of Twenty Six (26) marks each. Learners are required to answer any Two (02) questions only.

 $2 \times 26 = 52$ 

- 1. (a) What is computer system ? Explain the types of computers. 14
	- (b) Define Memory, disks, optical disks & flash memory. Also differentiate between optical disk, flash memory and SSD. 12
- 2. (a) Explain file system in general. How a file can be uploaded to file/hosting server ? Explain with example. 14
	- (b) Explain and differentiate email, chat-rooms and
		- instant messaging. 12

**COASS-103/5 ( 2 )**

- 3. (a) In how many ways the autofill option can be implemented in MS Excel ? Explain the steps. 6
	- (b) How can we implement filter and sub-total in
		- MS-Excel ? 6
- 4. (a) What is MS Power Point ? Explain the benefits

of MS Power Point over manual presentation. 6

- (b) How can we create a template in MS Power Point ? Exemplify your answer. 6
- 5. What is controlling page layout in MS Word ? Explain in detail. 12
- 6. What are formulas and functions in MS-Excel ? 12
- 7. How to create Slide Master in MS Power Point ?
	- Explain speaker nots, and handouts. 12
- 8. Write down the applications on MS-Excel. 12

\*\*\*\*\*\*\*\*\*

**COASS-103/5 ( 5 )**

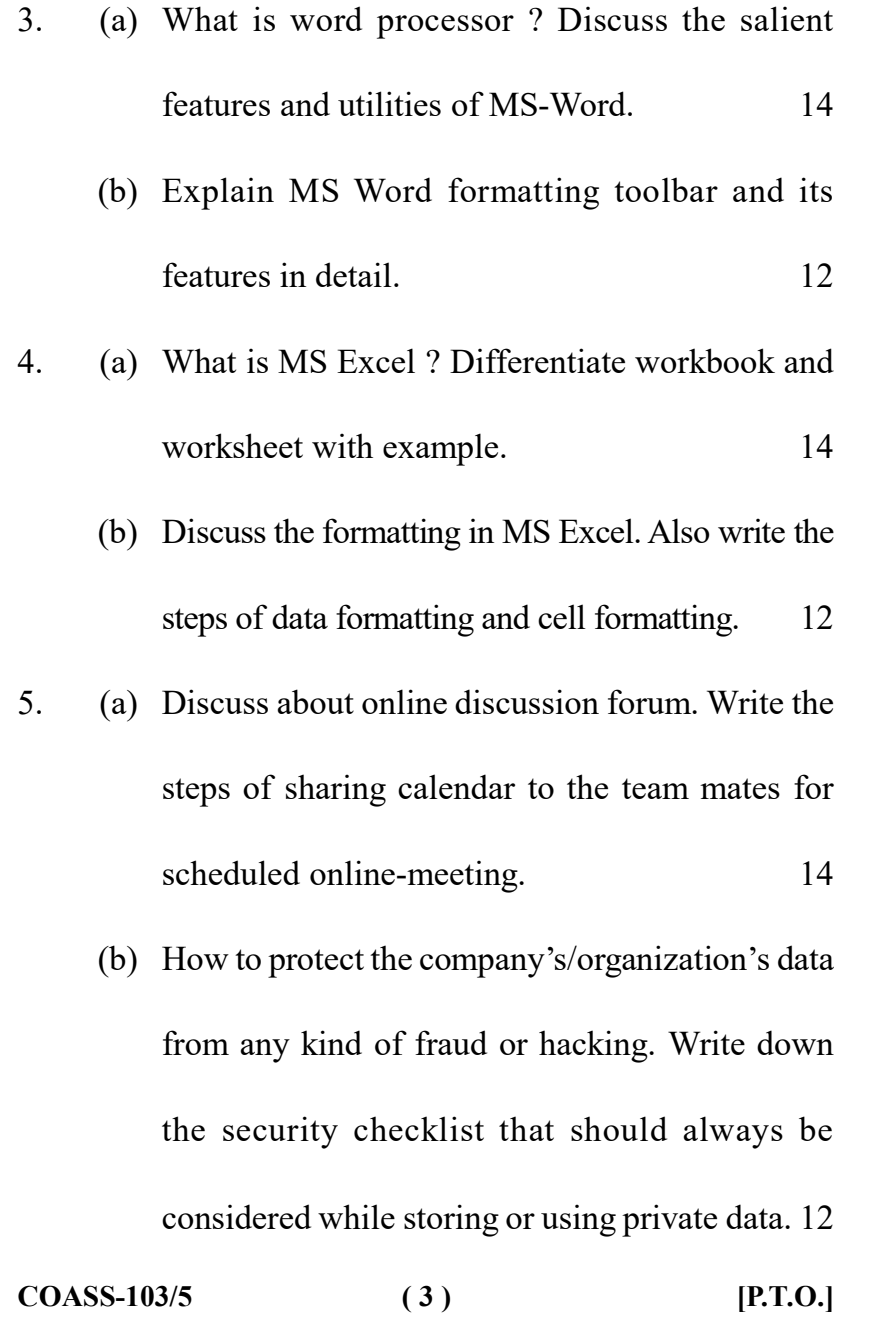

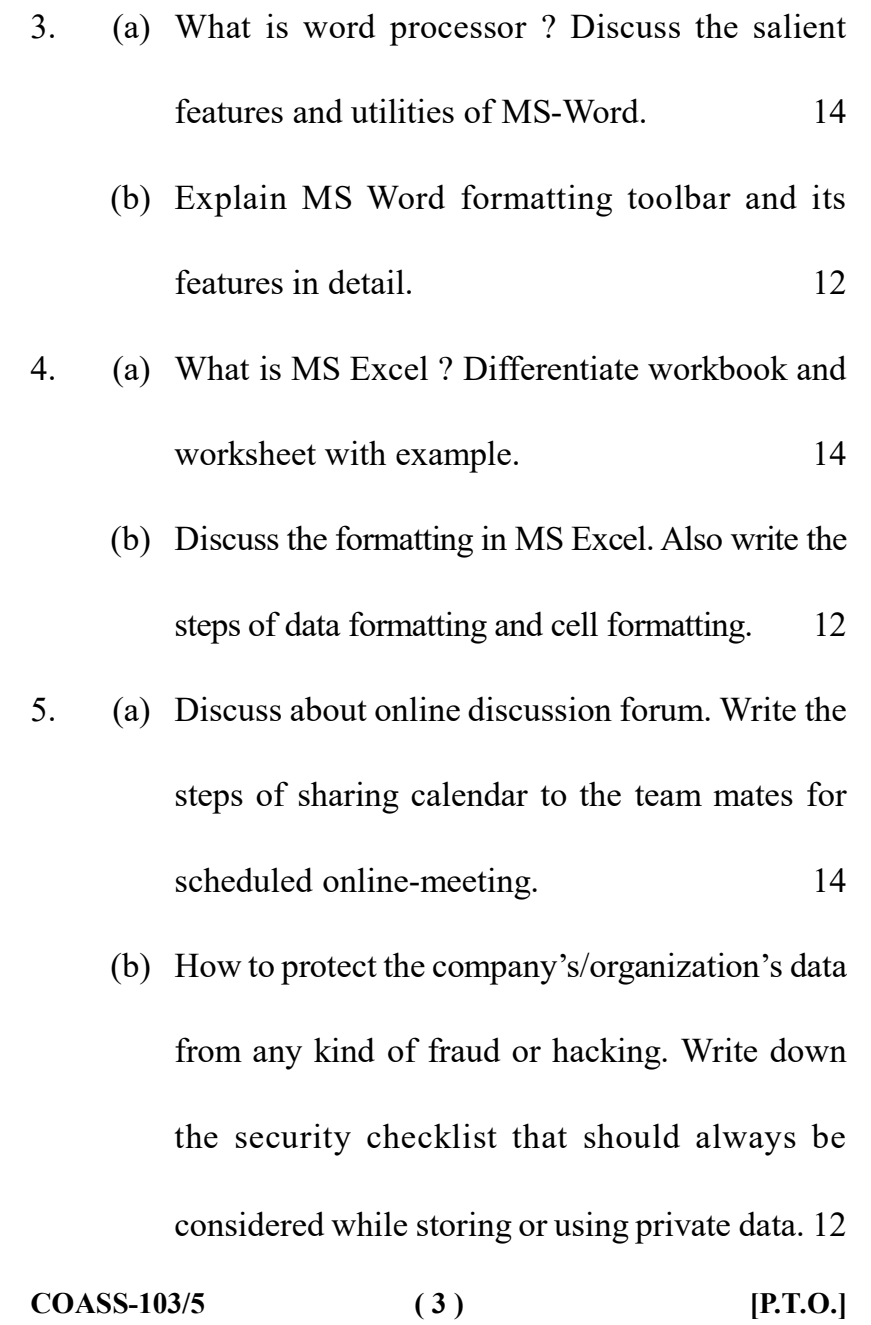

#### **SECTION—B**

#### **(Short Answer Type Questions) 4×12 = 48**

**Note :** Section 'B' contains eight (08) short answer type questions of Twelve (12) marks each. Learners are required to answer any four (04) questions only.

 $4 \times 12 = 48$ 

- 1. (a) Write about the category of operating systems. How we can create folder in windows operating system. 6
	- (b) Differentiate the use of POP3 and IMAP while using e-mail. 6
- 2. (a) In how many ways one can view the MS Word document. Briefly explain every view. 6
	- (b) Explain left indent, right indent, left tab, center
		- tab, right tab and decimal tab in MS Word ? 6

**COASS-103/5 ( 4 )**

#### **SECTION—B**

## **(Short Answer Type Questions) 4×12 = 48**

- **Note :** Section 'B' contains eight (08) short answer type questions of Twelve (12) marks each. Learners are required to answer any four (04) questions only.  $4 \times 12 = 48$ 1. (a) Write about the category of operating systems. How we can create folder in windows operating system. 6 (b) Differentiate the use of POP3 and IMAP while using e-mail. 6 2. (a) In how many ways one can view the MS Word
	- document. Briefly explain every view. 6
	- (b) Explain left indent, right indent, left tab, center
		- tab, right tab and decimal tab in MS Word ? 6
- **COASS-103/5 ( 4 )**